# **LATEX template for preparing an article for submission to OSA journals** *Applied Optics***,** *Advances in Optics and Photonics***, JOSA A, JOSA B, and** *Optics Letters*

**AUTHOR ONE**1,2,3 **, AUTHOR TWO**2,\* **, AND AUTHOR THREE**<sup>1</sup>

<sup>1</sup>*Publications Department, The Optical Society (OSA), 2010 Massachusetts Avenue NW, Washington D.C., 20036*

<sup>2</sup>*School of Science, University of Technology, 2000 J St. NW, Washington DC, 20036*

<sup>3</sup>*School of Optics, University of Technology, 2000 J St. NW, Washington DC, 20036*

\**Corresponding author: email@my-email.com*

*Compiled March 28, 2017*

**This template can be used to prepare a research article for submission to OSA's journals** *Applied Optics***,** *Advances in Optics and Photonics***, JOSA A, JOSA B, and** *Optics Letters***. Note that this template can be run from your own TEX system or within the cloud-based [Over](https://www.overleaf.com)[leaf](https://www.overleaf.com) system (formerly writeLaTeX). Use the shortarticle/true option for** *Optics Letters***.** © 2017 Optical Society of America

*OCIS codes:* (140.3490) Lasers, distributed feedback; (060.2420) Fibers, polarization-maintaining;(060.3735) Fiber Bragg gratings.

<http://dx.doi.org/10.1364/ao.XX.XXXXXX>

# **1. INTRODUCTION**

This template is designed to assist with creating an article to submit to *Applied Optics*, *Advances in Optics and Photonics*, JOSA A, JOSA B, or *Optics Letters*. See the OSA's [Style Guide](http://www.opticsinfobase.org/submit/style/) and [Manuscript Templates](http://www.opticsinfobase.org/submit/templates/) pages for more details. Please select the appropriate journal abbreviation (ao, aop, josaa, josab, ol) in the document preamble.

Use the shortarticle/false option for *Applied Optics*, JOSA A, and JOSA B. Use the shortarticle/true option for *Optics Letters*. For *Advances in Optics and Photonics*, use the shortarticle/false option for Review Articles, and the shortarticle/true option for Tutorials.

If you have a question while using this template on Overleaf, please use the help menu ("?") on the top bar to search for help or ask us a question using our [contact form.](https://www.overleaf.com/contact)

## **2. EXAMPLES OF ARTICLE COMPONENTS**

The sections below show examples of different article components.

### **3. FIGURES AND TABLES**

It is not necessary to place figures and tables at the back of the manuscript. Figures and tables should be sized as they are to appear in the final article. Do not include a separate list of figure captions and table titles.

Figures and Tables should be labelled and referenced in the standard way using the \label{} and \ref{} commands.

#### **A. Sample Figure**

Figure [1](#page-0-0) shows an example figure.

<span id="page-0-0"></span>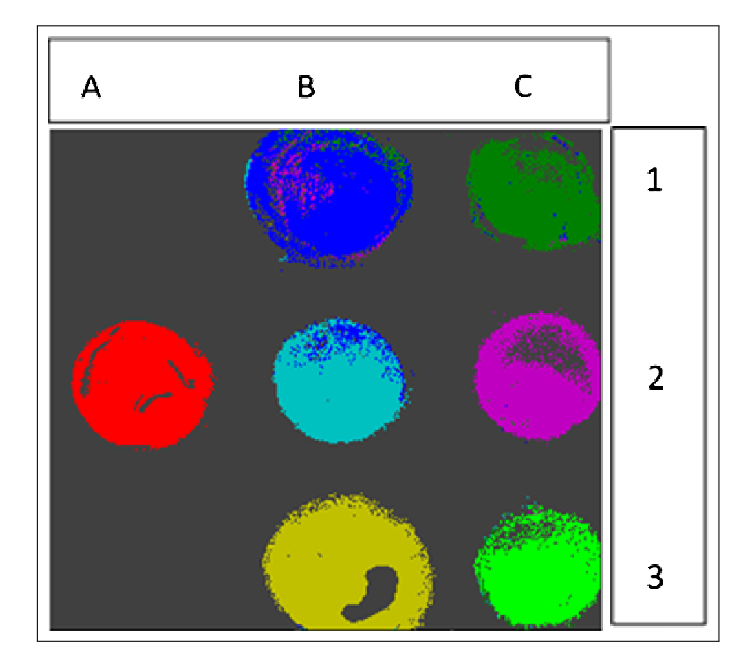

**Fig. 1.** False-color image, where each pixel is assigned to one of seven reference spectra.

#### **B. Sample Table**

Table [1](#page-1-0) shows an example table.

## **4. SAMPLE EQUATION**

Let  $X_1, X_2, \ldots, X_n$  be a sequence of independent and identically distributed random variables with  $E[X_i] = \mu$  and  $Var[X_i] =$ 

<span id="page-1-0"></span>**Table 1. Shape Functions for Quadratic Line Elements**

| local node | $\{N\}_{m}$     | $\{\Phi_i\}_m$ $(i = x, y, z)$ |
|------------|-----------------|--------------------------------|
| $m=1$      | $L_1(2L_1-1)$   | $\Phi_{i1}$                    |
| $m=2$      | $L_2(2L_2-1)$   | $\Phi_{i2}$                    |
| $m=3$      | $L_3 = 4L_1L_2$ | $\Phi_{i3}$                    |

 $\sigma^2 < \infty$ , and let

$$
S_n = \frac{X_1 + X_2 + \dots + X_n}{n} = \frac{1}{n} \sum_{i=1}^{n} X_i
$$
 (1)

denote their mean. Then as *n* approaches infinity, the randenote their mean. Then as *n* approaches infinity, the random variables  $\sqrt{n}(S_n - \mu)$  converge in distribution to a normal  $\mathcal{N}(0, \sigma^2)$ .

## **5. SAMPLE ALGORITHM**

Algorithms can be included using the commands as shown in algorithm [1.](#page-1-1)

#### <span id="page-1-1"></span>**Algorithm 1.** Euclid's algorithm

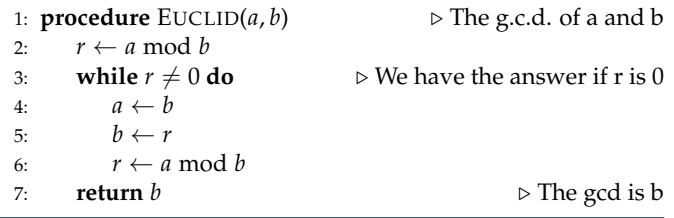

# **6. SUPPLEMENTAL MATERIAL**

Consult the Author Guidelines for Supplementary Materials in OSA Journals for details on accepted types of materials and instructions on how to cite them. All materials must be associated with a figure, table, or equation or be referenced in the results section of the manuscript. (1) 2D and 3D image files and video must be labeled "Visualization," not "Movie," "Video," "Figure," etc. (2) Machine-readable data (for example, csv files) must be labeled "Data File." Number data files and visualizations consecutively, e.g., "Visualization 1, Visualization 2. . . ." (3) Large datasets or code files must be placed in an open, archival database. Such items should be mentioned in the text as either "Dataset" or "Code," as appropriate, and also be cited in the references list. For example, "see Dataset 1 (Ref. [1]) and Code 1 (Ref [2])." Here are examples of the references:

#### **A. Sample Dataset Citation**

1. M. Partridge, "Spectra evolution during coating," figshare (2014) [retrieved 13 May 2015], http://dx.doi.org/10.6084/m9.figshare.1004612.

## **B. Sample Code Citation**

2. C. Rivers, "Epipy: Python tools for epidemiology" (Figshare, 2014) [retrieved 13 May 2015], http://dx.doi.org/10.6084/m9.figshare.1005064.

# **7. FUNDING INFORMATION**

Funding information should be listed in a separate block preceding any acknowledgments. List just the funding agencies and any associated grants or project numbers, as shown in the example below:

National Science Foundation (NSF) (1263236, 0968895, 1102301); The 863 Program (2013AA014402).

The acknowledgments may contain any information that is not related to funding:

The authors thank H. Haase, C. Wiede, and J. Gabler for technical support.

Do not use Funding Information or Acknowledgment headings.

## **8. REFERENCES**

Note that *Optics Letters* uses an abbreviated reference style. Citations to journal articles should omit the article title and final page number; this abbreviated reference style is produced automatically when the *Optics Letters* journal option is selected in the template, if you are using a .bib file for your references.

However, full references (to aid the editor and reviewers) must be included as well on a fifth informational page that will not count against page length; again this will be produced automatically if you are using a .bib file.

Add citations manually or use BibTeX. See [\[1](#page-1-2)-3].

## **REFERENCES**

- <span id="page-1-2"></span>1. Y. Zhang, S. Qiao, L. Sun, Q. W. Shi, W. Huang, L. Li, and Z. Yang, Opt. Express **22**, 11070 (2014).
- 2. Optical Society, "OSA Publishing," [http://www.osapublishing.org.](http://www.osapublishing.org)
- <span id="page-1-3"></span>3. P. Forster, V. Ramaswamy, P. Artaxo, T. Bernsten, R. Betts, D. Fahey, J. Haywood, J. Lean, D. Lowe, G. Myhre, J. Nganga, R. Prinn, G. Raga, M. Schulz, and R. V. Dorland, "Changes in atmospheric consituents and in radiative forcing," in "Climate Change 2007: The Physical Science Basis. Contribution of Working Group 1 to the Fourth assesment report of Intergovernmental Panel on Climate Change," S. Solomon, D. Qin, M. Manning, Z. Chen, M. Marquis, K. B. Averyt, M. Tignor, and H. L. Miler, eds. (Cambridge University Press, 2007).

# **FULL REFERENCES**

- 1. Y. Zhang, S. Qiao, L. Sun, Q. W. Shi, W. Huang, L. Li, and Z. Yang, "Photoinduced active terahertz metamaterials with nanostructured vanadium dioxide film deposited by sol-gel method," Opt. Express **22**, 11070–11078 (2014).
- 2. Optical Society, "OSA Publishing," <http://www.osapublishing.org> .
- 3. P. Forster, V. Ramaswamy, P. Artaxo, T. Bernsten, R. Betts, D. Fahey, J. Haywood, J. Lean, D. Lowe, G. Myhre, J. Nganga, R. Prinn, G. Raga, M. Schulz, and R. V. Dorland, "Changes in atmospheric consituents and in radiative forcing," in "Climate Change 2007: The Physical Science Basis. Contribution of Working Group 1 to the Fourth assesment report of Intergovernmental Panel on Climate Change," S. Solomon, D. Qin, M. Manning, Z. Chen, M. Marquis, K. B. Averyt, M. Tignor, and H. L. Miler, eds. (Cambridge University Press, 2007).